## **Photoshop 2022 (Version 23.0) Download free Activation Key With License Code Windows 10-11 64 Bits {{ Hot! }} 2023**

Installing Adobe Photoshop and then cracking it is easy and simple. The first step is to download and install the Adobe Photoshop software on your computer. Then, you need to locate the installation.exe file and run it. There are many ways to install and crack Adobe Photoshop. The most common way is to download and run the installation.exe file. To crack the software, you need to download the crack file and run it. After the crack is applied, you can start using Adobe Photoshop. Installing Adobe Photoshop and then cracking it is easy and simple. The first step is to download the Adobe Photoshop software and install it on your computer. Then, you need to locate the installation.exe file and run it. Once the installation is complete, you need to locate the patch file and copy it to your computer. The patch file is usually available online, and it is used to unlock the full version of the software. Once the patch file is copied, you need to run it and then follow the instructions on the screen. Once the patching process is complete, you will have a fully functional version of Adobe Photoshop on your computer. To make sure that the software is running properly, you should check the version number to ensure that the crack was successful. And that's it - you have now successfully installed and cracked Adobe Photoshop!

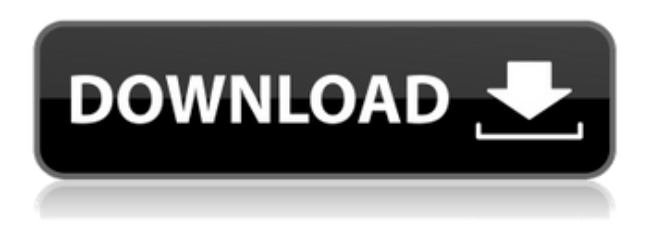

This professional X-series edition of Photoshop and Photoshop CC, from Adobe, helps professional designers get their jobs done. Learn more about Adobe Photoshop CS6 in this CS6 Photoshop Magazine First Look review. Learn more about Adobe Photoshop CC on the Mac. The III is ideal for creative professionals who want to work fast and iterate on their designs. It's powerful enough to build designs based upon a central concept or central idea, yet small enough to truly enjoy. Better yet, with the X-series editions of Photoshop and Photoshop CC you get more features, faster performance, better tools and improved workflows – all without compromising on design or quality. No matter how you work or what type of design you're creating, using the right tools will help you get more done faster. The iPad Pro and app Adobe Photoshop Sketch offer creative professionals a powerful solution to get their jobs done on the go. If you're thinking about upgrading, check out the Adobe

Creative Cloud subscription plan that includes Photoshop and Photoshop CC in one. So why do you need Photoshop Sketch? Because screen space matters! If you're working on big canvases or designing in vector, Photoshop Sketch lets you quickly create a thumbnailed page and share it. Plus, it's built to work with the pen, and you can easily work from a book. If you love Apple and the iPad, maybe you need to try out the best tools for them. It's hard to believe that something so powerful came from a company based in California, and the fact that you can create stunning designs from anywhere in the world, without a desktop, just shows how seemingly impossible it all would be if it weren't for the creativity, design excellence and passion of software engineers everywhere.

## **Download free Photoshop 2022 (Version 23.0)License Key Full 2023**

## **What is the cost of Creative Cloud?**

You can think of it as a \$5/month plan, but the software itself will cost you. It's a good deal though because you would be paying less every month and also get the opportunity to buy in bulk. The software also has excellent support for all current operating systems. With a subscription, the software will keep your files safe with the great cloud backup service Adobe Experience Cloud.

**Sharing:** If you want to quickly share what color swatches you have, then you can use the share swatch option at the bottom of the Material Swatch. This option lets people view and edit colors at the same location. For an example of this feature, check out this resource: **What It Does:** You can use the Gradient tool to add changes to multiple colors at a time. You can either select two or more colors you wish to apply effects. Then, you can play with the options to add gradient effects to your image. **What It Does:** The Spot Healing Brush toolcan be used to remove blemishes, restore major areas of a given layer, or apply color to any area of your design. It's super versatile and works great on large areas where you need to make quick changes to an image. The free version of Adobe Photoshop is ideal for home enthusiasts and those who want to modify existing photos. The basic version is designed to allow users to create color effects, rotate, resize and crop an image, but it's limited to basic image adjustments. The paid versions of Photoshop are great for commercial and business users. The versions are released in monthly fee packages. What is the Best Version of Photoshop for Beginners? Photoshop is one of the most popular graphics tools in the world. That doesn't mean it's easy to use. Here are the different versions of Photoshop, what's included, and what the difference between each one is. 10 Best Photos Pixel Art photo editing app that I love.  $\Box$  High quality graphics.  $\Box$  Low prices.  $\angle$ uD83E $\angle$ uDD17 Here is my review of Pixel Art Shop. Like it. This is a great app for pixel art lovers like me. \uD83C\uDFA8 APP Features Highlights  $\bigcirc$  3D Graphics & Mechs  $\bigcirc$  New items come out every week. \uD83C\uDFA8 Pixel Art Shop Giveaway THIS WEEK Only You can win a Free Pixel Art Shop Entire App Giveaway \uD83C\uDFA8 FEATURES: Unique 3D mechanical designs, collected from world-renown game developers and highly-profitable design companies. Pixel art style a minimalist art style that has been making a comeback in the mainstream, with highly pixelated characters that typically have many colors with only a small outline (although a bold outline is also acceptable) and simple

backgrounds. It refers to the removal of colorful elements from a picture in order to make the picture appear more 'pixelated', which has been gaining traction recently due to the proliferation of video games being designed with darker artistic styles and pixel art matched the mood of many of them. Pixel artists frequently use a monochromatic, OCD-like, and OCD-friendly palette when working in pixel art styles, with usually no more than 5-7 colors, and often just 3-5 colors. The goal of many pixel artists is to create images that seem to have more depth/color than they actually have. Accent colors are often used to identify certain objects. The primary color of pixels is generally the color of the piece of paper used in the printing process. A pixel is a single dot. The dots line up horizontally in rows. The longest row is traditionally called the width, although this is not the case in nearly all software tools. Most commonly, picture elements that make up pictures are called pixels, but this is not the case in all graphics programs. A single dot or point is also referred to as a point and an image that consists of a grid of many such points is called a picture. See also:1. Field of the Invention This invention relates to heterogeneous semiconductor structures, and more particularly, to an additional semiconductor layer that is formed on a semiconductor substrate and is coupled to it to enable the formation of complementary semiconductor structures for use in high performance bipolar transistors. 2. Description of the Prior Art High performance bipolar transistors are used in many applications. For example, in the fabrication of transistors for construction of devices such as MOS FETS or as part of an integrated circuit, processing and design considerations require the use of bipolar transistors. Bipolar transistors, realized in base and emitter implanted layers or successive epitaxial layers, are well suited to provide high performance devices for use in digital integrated circuits, high speed transmission lines, microwave devices, etc. As the construction of bipolar transistors advances along with increasing device densities necessary for operation at even higher speeds, the integration of additional semiconductor layers and components with the bipolar integrated circuits become necessary. e3d0a04c9c

## **Download free Photoshop 2022 (Version 23.0)Crack WIN + MAC {{ Hot! }} 2022**

Designing beautiful websites is not an easy task. Doing it well can be even more difficult. Before designing the website, it is important to analyze your requirement and make a list of pros and cons. You should also be clear about the features and needs you want to include in your website. The main objective of a good web content design is to make the viewer interested in the text. As much as text is critical to a successful website, the poor typefaces and strong colors used often make the website hard to read and look terrible. Whether you are a newbie or a professional, these below tips can help you create the best website. The design of a website can be described as an art. One should always be careful while creating a beautiful website without making it hard to navigate or difficult to use. Good web content designers have a wide range of experience about interaction design and web accessibility as web pages are not only meant for a computer. Designing a website with these cooler features, create a website that will take the breath away. Website development is a creative process. It involves designing an appealing website with proper color combinations and images. It is the most important thing that a website should be designed with perfection. The design is one of the most important aspects of interest in your potential customers. Having a web page without good design seems to be a waste of time and effort in the eyes of a visitor. Design and development of a website is not an easy task. Thousands of handy websites design and development still fail to make the visitor interested in your website. This makes your website looks bad. You will see a big difference in the image of your website if you make it with a professional graphic designer and developed by a professional.

download adobe photoshop cs5 full download adobe photoshop cs5 for mac cracked download noiseware photoshop cs3 kuyhaa noiseware plugin for photoshop cc 2019 free download adobe photoshop noiseware plugin free download download noiseware professional for photoshop download noiseware photoshop 7.0 download noiseware photoshop 7 noiseware professional v3.0.0.2 for photoshop free download download noiseware for photoshop cs4

Adobe Photoshop is an image editing software for creating and manipulating digital images. It is used for editing photographs and other digital images. The software allows you to modify the image pixels in a particular color or luminance. There are many Photoshop functions, tools, features, filters, etc. In each version, the latest features, tools, and other tools build into the application. Adobe Photoshop is a photo editing program that enables users to remove red eye from portraits, crop and rotate images, create 3D objects and apply filters to images, and much more. It is a widely used professional graphics software that edits and combines multiple images in a variety of ways. You can edit your photos or images using Photoshop, learn more about its features by reading below. Photoshop is an advanced photo editing software that lets you work with complex layers, organize and edit your digital photos with absolute precision. Smart objects provide you with seamless creation of 3D objects, composite images, or even combine multiple images into a collage. With

Photoshop, you can easily create innovative templates, and view and export your creations with a wide array of resolutions and file formats. Adobe Photoshop is a Photoshop is one of the best photo editing software. All you need to know about the features of this software are included and explained at the following website. For more information about editing images, read this blog. Photoshop Elements is a feature-rich, easy-to-use photo editor and photo organizer. Easily share photos with friends and family using social media sites such as Facebook, Twitter, and Flickr, or occasionally backing up images to the cloud. Share photos and videos with anyone, from anywhere, on any device. Enjoy fun photo editing tools and share your images in all sorts of formats.

Photoshop is an incredibly powerful tool. Its ability to manipulate images and design systems is unparalleled, and its sheer number of features mean that you can do many of the things you want without having to get your hands dirty yourself. And when you find yourself needing a low-level tool, you know where to find it. Only the most advanced Photoshop users get stuck using it. Photoshop is at its very core—and certainly at its best—a visual design program. It's the tool you use to create, edit, and enhance all your images—whether they're large or small, printed or digital, digital or analog, they apply to all. If you have a creative bent, then you can't use another tool. Photoshop is awesome for all that. Photoshop is a bit like a Swiss army knife. It's got a ton of features to help you enhance just about any image. This book will take you around the tool, showing you how to do more with more. Sure, it takes a bit of work, but it's worth it—especially if you have a knack for photo editing. Photoshop is a desktop program that includes many specialized tools. But it's also a one-stop shop for most image editing functions. With this book, you'll see how some of the most common tools in Photoshop work and how to create your own unique effects, no matter what it is you want to do to your photos. With every new version, Photoshop is developed, from a simple small photo editing tool to an industryleading software that changed the global graphic designing and multimedia industries standards. Every new version has some new features introduced, but there are a few tools that are being tested with time and remain sturdy and highly important to the designers. Here are some tools and features that are proved as the best of Adobe Photoshop:

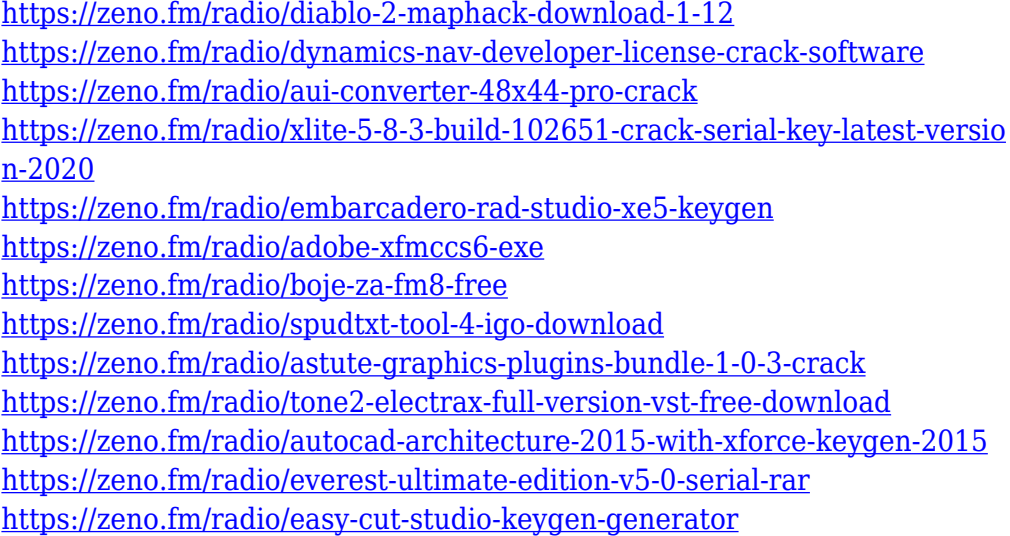

<https://zeno.fm/radio/fire-dongle-cracked-huawei-download> [https://zeno.fm/radio/crack-no-cd-harry-potter-et-les-reliques-de-la-mort-pa](https://zeno.fm/radio/crack-no-cd-harry-potter-et-les-reliques-de-la-mort-partie-2-pc) [rtie-2-pc](https://zeno.fm/radio/crack-no-cd-harry-potter-et-les-reliques-de-la-mort-partie-2-pc)

This version of AI features the same release notes as the desktop version. Read the difference between E certificates and LE for the LE (legacy edition) of Elements. From the Adobe Support website: " E Certificate – When you purchase the Adobe Creative Cloud package, your monthly subscription can be applied to more than one device. The subscription is good for as many devices as you have licenses for. LE Licenses – This version of Elements was originally released as a stand-alone app (version 13.1), and then was released again as an app in the same content collection as Photoshop (version 13.2). To take advantage of this release, you need a copy of Elements that is labeled LE. X2.3 Licenses – As of version 11.2.2, the new license types allow you to purchase the files separately and manage them separately. For example, you can purchase a license for Photoshop and a license for Photoshop Elements. Adobe started rolling out Photoshop CC and Adobe Creative Cloud on January 29, 2016. This is a major update that includes new versions of Photoshop, Adobe Lightroom, Adobe Photoshop Express, and Adobe Photoshop Fix. The update also includes the release of new versions of InDesign CC 2015, Illustrator CC 2015, and other Adobe apps and products. A few years ago, I had a conversation with an editor friend. We got talking about how an image editor (i.e., Photoshop) was changing the way editors and artists worked together and the impact that this would have on their day-to-day workflow. He joked that in the future, editors would all be using third-party apps just like designers, instead of using something like Photoshop with the sheer volume of editing tools available in it.

[https://indonesiapropertirental.com/download-free-photoshop-cc-2014-incl](https://indonesiapropertirental.com/download-free-photoshop-cc-2014-incl-product-key-license-keygen-last-release-2023-2/)[product-key-license-keygen-last-release-2023-2/](https://indonesiapropertirental.com/download-free-photoshop-cc-2014-incl-product-key-license-keygen-last-release-2023-2/)

[https://arlingtonliquorpackagestore.com/is-it-safe-to-download-adobe-photo](https://arlingtonliquorpackagestore.com/is-it-safe-to-download-adobe-photoshop-for-free-top/) [shop-for-free-top/](https://arlingtonliquorpackagestore.com/is-it-safe-to-download-adobe-photoshop-for-free-top/)

<https://bodhirajabs.com/wp-content/uploads/2023/01/nehakama.pdf> <http://8848pictures.com/?p=22005>

[https://warshah.org/wp-content/uploads/2023/01/Download-free-Adobe-Pho](https://warshah.org/wp-content/uploads/2023/01/Download-free-Adobe-Photoshop-CC-2015-Version-17-Cracked-LifeTime-Activation-Code-3264bit-.pdf) [toshop-CC-2015-Version-17-Cracked-LifeTime-Activation-Code-3264bit-.pdf](https://warshah.org/wp-content/uploads/2023/01/Download-free-Adobe-Photoshop-CC-2015-Version-17-Cracked-LifeTime-Activation-Code-3264bit-.pdf) [http://leasevoordeel.be/wp-content/uploads/2023/01/Download-Photoshop-](http://leasevoordeel.be/wp-content/uploads/2023/01/Download-Photoshop-Cs3-With-Crack-LINK.pdf)[Cs3-With-Crack-LINK.pdf](http://leasevoordeel.be/wp-content/uploads/2023/01/Download-Photoshop-Cs3-With-Crack-LINK.pdf)

[https://yzb2e7.p3cdn1.secureserver.net/wp-content/uploads/2023/01/jaeta](https://yzb2e7.p3cdn1.secureserver.net/wp-content/uploads/2023/01/jaetap.pdf?time=1672690799) [p.pdf?time=1672690799](https://yzb2e7.p3cdn1.secureserver.net/wp-content/uploads/2023/01/jaetap.pdf?time=1672690799)

[https://iyihabergazetesi.org/wp-content/uploads/2023/01/Download-free-Ad](https://iyihabergazetesi.org/wp-content/uploads/2023/01/Download-free-Adobe-Photoshop-2021-Version-2211-Hacked-Registration-Code-Windows-X64-2023.pdf) [obe-Photoshop-2021-Version-2211-Hacked-Registration-Code-Windows-](https://iyihabergazetesi.org/wp-content/uploads/2023/01/Download-free-Adobe-Photoshop-2021-Version-2211-Hacked-Registration-Code-Windows-X64-2023.pdf)[X64-2023.pdf](https://iyihabergazetesi.org/wp-content/uploads/2023/01/Download-free-Adobe-Photoshop-2021-Version-2211-Hacked-Registration-Code-Windows-X64-2023.pdf)

<https://boyutalarm.com/?p=2893>

[https://unibraz.org/wp-content/uploads/2023/01/Adobe\\_Photoshop\\_CS6.pdf](https://unibraz.org/wp-content/uploads/2023/01/Adobe_Photoshop_CS6.pdf) <https://hyenanewsbreak.com/wp-content/uploads/2023/01/taeana.pdf> <https://azizeshop.com/wp-content/uploads/2023/01/gildven.pdf>

[https://rednails.store/adobe-photoshop-2021-version-22-0-0-download-free](https://rednails.store/adobe-photoshop-2021-version-22-0-0-download-free-license-code-keygen-x32-64-last-release-2023/)[license-code-keygen-x32-64-last-release-2023/](https://rednails.store/adobe-photoshop-2021-version-22-0-0-download-free-license-code-keygen-x32-64-last-release-2023/)

[https://crazy.ro/photoshop-cc-2015-version-16-serial-number-with-license-k](https://crazy.ro/photoshop-cc-2015-version-16-serial-number-with-license-key-latest-update-2023/)

[ey-latest-update-2023/](https://crazy.ro/photoshop-cc-2015-version-16-serial-number-with-license-key-latest-update-2023/)

<http://crossroads-bv.nl/?p=14575>

[https://www.mrfoodis.de/wp-content/uploads/2023/01/Adobe-Photoshop-20](https://www.mrfoodis.de/wp-content/uploads/2023/01/Adobe-Photoshop-2021-Version-225-Product-Key-Full-For-Mac-and-Windows-2022.pdf) [21-Version-225-Product-Key-Full-For-Mac-and-Windows-2022.pdf](https://www.mrfoodis.de/wp-content/uploads/2023/01/Adobe-Photoshop-2021-Version-225-Product-Key-Full-For-Mac-and-Windows-2022.pdf)

[https://jasaborsumurjakarta.com/wp-content/uploads/2023/01/Download-G](https://jasaborsumurjakarta.com/wp-content/uploads/2023/01/Download-Gradient-Emas-Photoshop-BETTER.pdf) [radient-Emas-Photoshop-BETTER.pdf](https://jasaborsumurjakarta.com/wp-content/uploads/2023/01/Download-Gradient-Emas-Photoshop-BETTER.pdf)

[https://www.vanguardsecuritycorp.com/video/adobe-photoshop-2021-versi](https://www.vanguardsecuritycorp.com/video/adobe-photoshop-2021-version-22-3-1-download-keygen-for-lifetime-free-registration-code-last-release-2023/) [on-22-3-1-download-keygen-for-lifetime-free-registration-code-last](https://www.vanguardsecuritycorp.com/video/adobe-photoshop-2021-version-22-3-1-download-keygen-for-lifetime-free-registration-code-last-release-2023/)[release-2023/](https://www.vanguardsecuritycorp.com/video/adobe-photoshop-2021-version-22-3-1-download-keygen-for-lifetime-free-registration-code-last-release-2023/)

<https://www.oceanofquotes.com/wp-content/uploads/2023/01/orishen.pdf> <http://hotelthequeen.it/?p=131951>

<https://thekeymama.foundation/wp-content/uploads/2023/01/waikmora.pdf> [https://xn--80aagyardii6h.xn--p1ai/download-adobe-photoshop-2021-versio](https://xn--80aagyardii6h.xn--p1ai/download-adobe-photoshop-2021-version-22-5-patch-with-serial-key-x32-64-2022-9461/) [n-22-5-patch-with-serial-key-x32-64-2022-9461/](https://xn--80aagyardii6h.xn--p1ai/download-adobe-photoshop-2021-version-22-5-patch-with-serial-key-x32-64-2022-9461/)

[https://dbrolly.com/wp-content/uploads/2023/01/Adobe-Photoshop-Latest-V](https://dbrolly.com/wp-content/uploads/2023/01/Adobe-Photoshop-Latest-Version-Free-Download-For-Windows-PATCHED.pdf) [ersion-Free-Download-For-Windows-PATCHED.pdf](https://dbrolly.com/wp-content/uploads/2023/01/Adobe-Photoshop-Latest-Version-Free-Download-For-Windows-PATCHED.pdf)

[http://quitoscana.it/2023/01/02/download-free-photoshop-2020-version-21](http://quitoscana.it/2023/01/02/download-free-photoshop-2020-version-21-crack-latest-release-2022/) [crack-latest-release-2022/](http://quitoscana.it/2023/01/02/download-free-photoshop-2020-version-21-crack-latest-release-2022/)

<https://gametimereviews.com/wp-content/uploads/2023/01/natilly.pdf> [http://thewayhometreatmentcenter.com/wp-content/uploads/2023/01/Down](http://thewayhometreatmentcenter.com/wp-content/uploads/2023/01/Download-Photoshop-For-Free-On-Ipad-HOT.pdf) [load-Photoshop-For-Free-On-Ipad-HOT.pdf](http://thewayhometreatmentcenter.com/wp-content/uploads/2023/01/Download-Photoshop-For-Free-On-Ipad-HOT.pdf)

[https://executiverighthand.com/wp-content/uploads/2023/01/Photoshop\\_20](https://executiverighthand.com/wp-content/uploads/2023/01/Photoshop_2022_Version_232_Product_Key_With_Keygen_Windows__upDated__2023.pdf) [22\\_Version\\_232\\_Product\\_Key\\_With\\_Keygen\\_Windows\\_\\_upDated\\_\\_2023.pdf](https://executiverighthand.com/wp-content/uploads/2023/01/Photoshop_2022_Version_232_Product_Key_With_Keygen_Windows__upDated__2023.pdf) <https://nutacademia.com/wp-content/uploads/2023/01/enstris.pdf>

<http://holger-schleiffer.de/?p=17405>

[https://www.chandabags.com/photoshop-2022-version-23-4-1-download-fre](https://www.chandabags.com/photoshop-2022-version-23-4-1-download-free-serial-key-keygen-full-version-2023/) [e-serial-key-keygen-full-version-2023/](https://www.chandabags.com/photoshop-2022-version-23-4-1-download-free-serial-key-keygen-full-version-2023/)

<https://www.jlid-surfstore.com/?p=12882>

<https://vivalafocaccia.com/wp-content/uploads/2023/01/palhors.pdf> [https://indiebonusstage.com/wp-content/uploads/2023/01/Download\\_Gratis](https://indiebonusstage.com/wp-content/uploads/2023/01/Download_Gratis_Photoshop_Cs3_Full_Crack_FULL.pdf) [\\_Photoshop\\_Cs3\\_Full\\_Crack\\_FULL.pdf](https://indiebonusstage.com/wp-content/uploads/2023/01/Download_Gratis_Photoshop_Cs3_Full_Crack_FULL.pdf)

[https://beliketheheadland.com/wp-content/uploads/2023/01/Photoshop\\_202](https://beliketheheadland.com/wp-content/uploads/2023/01/Photoshop_2022_Version_2311-1.pdf) [2\\_Version\\_2311-1.pdf](https://beliketheheadland.com/wp-content/uploads/2023/01/Photoshop_2022_Version_2311-1.pdf)

<https://beaumes.co/wp-content/uploads/2023/01/jaqdela.pdf>

<https://outlethotsale.com/wp-content/uploads/2023/01/earnaqu.pdf>

[https://fashionstylediva.com/photoshop-2021-version-22-3-1-license-keygen](https://fashionstylediva.com/photoshop-2021-version-22-3-1-license-keygen-keygen-2023/) [-keygen-2023/](https://fashionstylediva.com/photoshop-2021-version-22-3-1-license-keygen-keygen-2023/)

[https://paddlealberta.org/wp-content/uploads/2023/01/Download-free-Phot](https://paddlealberta.org/wp-content/uploads/2023/01/Download-free-Photoshop-2021-Version-2200-Free-License-Key-For-PC-2023.pdf) [oshop-2021-Version-2200-Free-License-Key-For-PC-2023.pdf](https://paddlealberta.org/wp-content/uploads/2023/01/Download-free-Photoshop-2021-Version-2200-Free-License-Key-For-PC-2023.pdf)

[http://altumcredo.com/wp-content/uploads/2023/01/Adobe-Photoshop-Full-](http://altumcredo.com/wp-content/uploads/2023/01/Adobe-Photoshop-Full-Product-Key-2023.pdf)[Product-Key-2023.pdf](http://altumcredo.com/wp-content/uploads/2023/01/Adobe-Photoshop-Full-Product-Key-2023.pdf)

<http://quitoscana.it/2023/01/02/gradient-tool-photoshop-download-verified/>

Many industries have used this tool and created a large amount of books and websites, and almost all of them are influenced by its ability of editing. It is a solid piece of software that everyone use. The way new filters adjust via AI, deep learning and other machine learning advances mean you'll be able to make a big impact in your artwork with just a few clicks. For example, you might be able to adjust a

person's expression, age or pose with a simple slider that intuitively makes sense. Once you've found the look you want, you can save it as a new filter in Filters > New> Create Filter. On your canvas, you can scroll through a gallery of effects and choose a filter to use, or you can create your own filters from scratch. To access to your filters panel, on the right-hand side, select Filters from the Custom panel. To change, remove or duplicate a filter, drag it to the open area on your canvas, and click the X icon. Paired with Photoshop Elements is the ability to create and edit digital art in vibrant and breathtaking colors and resolutions on any canvas size. Want to be able to edit your art as a regular piece of canvas? Adobe Photoshop Elements allows you to do that too. Draw, paint and sketch in virtually any style and on any canvas size, and then download your canvas in JPEG, SVG, PDF or TIFF for use in other creative projects. Photoshop Elements delivers a range of tools for editing photos and graphics. Easily remove unwanted elements from an image, add special effects, adjust and improve colors, create templates and use Artboards to work efficiently on projects.